# **DfRefactor - Bug #127**

## **Starzen test case if-else statement with semicolumn and begin on next line**

03/08/2019 05:51 PM - Wil van Antwerpen

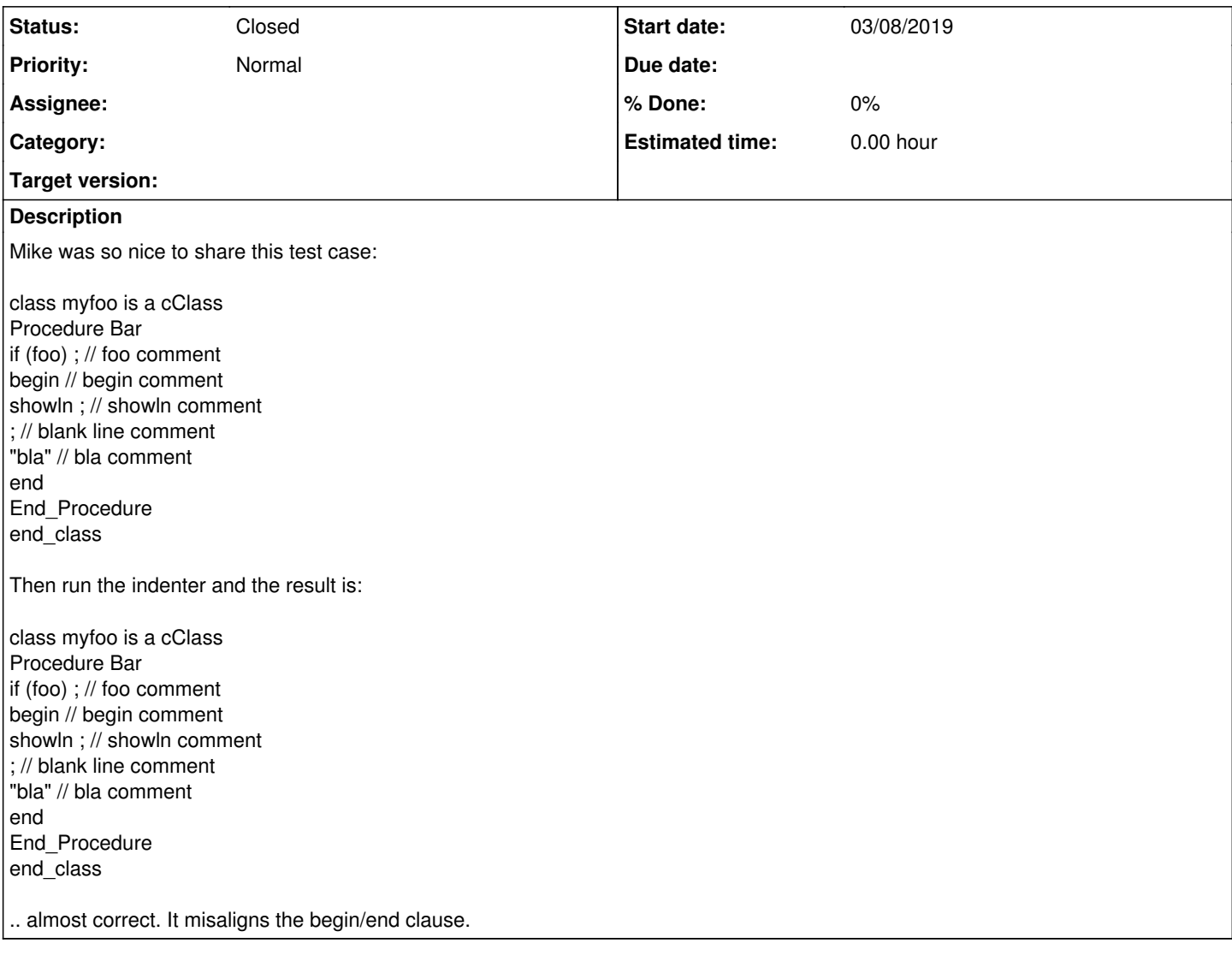

#### **History**

### **#1 - 03/08/2019 05:51 PM - Wil van Antwerpen**

*- Status changed from New to Resolved*

Fixed by adding a specific test on the "begin" if the single line comment indent code is active.

#### **#2 - 11/28/2019 11:14 PM - Wil van Antwerpen**

*- Status changed from Resolved to Closed*